# Package 'pop.wolf'

April 6, 2022

Type Package

Title Models for Simulating Wolf Populations

Version 1.0

Date 2022-04-06

Author Guillaume Chapron [aut, cre], Camilla Wikenros [ctb], Olof Liberg [ctb], Øystein Flagstad [ctb], Cyril Milleret [ctb], Johan Månsson [ctb], Linn Svensson [ctb], Barbara Zimmermann [ctb], Mikael Åkesson [ctb], Petter Wabakken [ctb], Håkan Sand [ctb]

Maintainer Guillaume Chapron <guillaume.chapron@slu.se>

#### Description

Simulate the dynamic of wolf populations using a specific Individual-Based Model (IBM) compiled in C, see Chapron et al. (2016) [<doi:10.1016/j.ecolmodel.2016.08.012>](https://doi.org/10.1016/j.ecolmodel.2016.08.012).

License GPL-3

Depends parallel, abind

NeedsCompilation yes

Encoding UTF-8

Repository CRAN

Date/Publication 2022-04-06 16:20:02 UTC

# R topics documented:

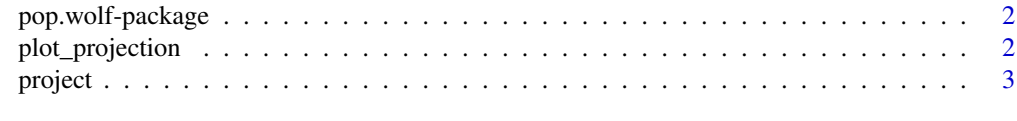

#### **Index** [6](#page-5-0) **6**

<span id="page-1-0"></span>pop.wolf-package *Population models*

#### Description

A package to run simulations of wolf populations using an Individual-Based Model compiled in C. The model is parameterized with data from the Scandinavian wolf population.

#### Details

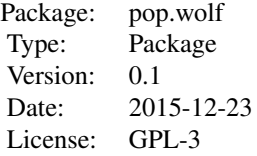

#### Author(s)

Guillaume Chapron <guillaume.chapron@slu.se> with contributions from Camilla Wikenros, Olof Liberg, Øystein Flagstad, Cyril Milleret, Johan Månsson, Linn Svensson, Barbara Zimmermann, Mikael Åkesson, Petter Wabakken and Håkan Sand.

plot\_projection *Plot population projections*

#### Description

Plot population projections

#### Usage

plot\_projection(projection, title)

#### Arguments

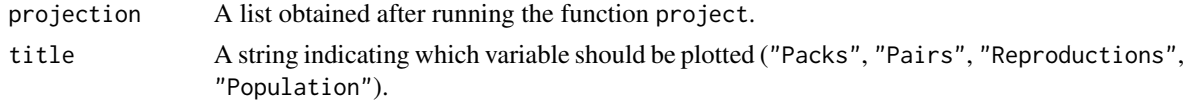

#### Details

Plot average projections with 95% confidence interval.

#### <span id="page-2-0"></span>project 3

#### Value

No returned value, plot created

#### Examples

```
oldpar \leq par(mfrow = c(1,1))
projection <- project(
years = 12,runs = 100,
surv\_pup = c(0.65, 0.1),
surv\_sub = c(0.74, 0.13),
surv_vag = c(0.42, 0.1),surv\_adt = c(0.82, 0.03),
dispers_weib_shape = c(1.419, 0.154),
dispers_weib_scale = c(4.687, 0.528),
settl_weib_shape = c(1.353, 0.210),
settl_weib_scale = c(4.606, 0.772),
pair1breed = c(0.79, 0.05),
litter_size = c(5, 0.52))
par(mfrow=c(2,2))
plot_projection(projection, "Packs")
plot_projection(projection, "Pairs")
plot_projection(projection, "Reproductions")
plot_projection(projection, "Population")
par(oldpar)
```
project *Wolf population projections*

#### Description

Run stochastic wolf population projections.

#### Usage

```
project(years, runs,
     surv_pup, surv_sub, surv_vag, surv_adt,
     dispers_weib_shape, dispers_weib_scale,
     settl_weib_shape, settl_weib_scale,
     pair1breed, litter_size,
     pop_initial, pop_quota, seed)
```
#### **Arguments**

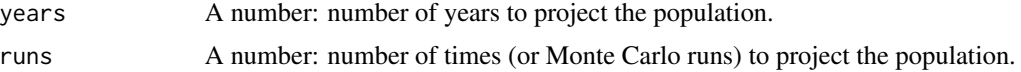

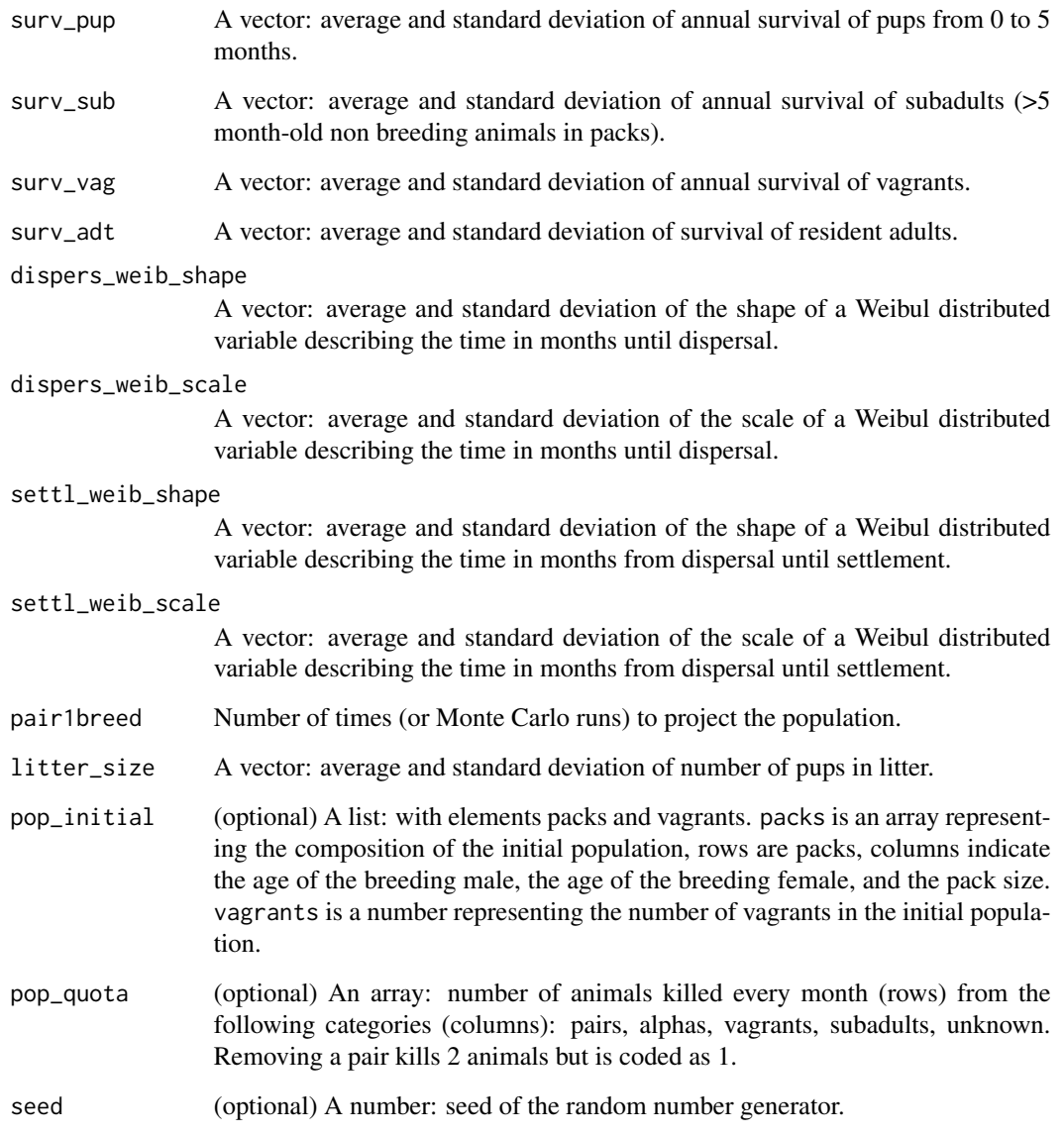

## Details

Run stochastic wolf population projections with an Individual-Based Model (IBM) compiled in C.

### Value

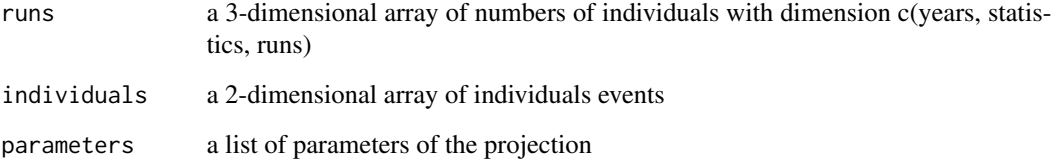

#### project 5 and 5 and 5 and 5 and 5 and 5 and 5 and 5 and 5 and 5 and 5 and 5 and 5 and 5 and 5 and 5 and 5 and 5

#### Examples

```
# Number of years to project
years <-15# Initial population
pop_initial <- list()
# 10 packs of size 5 with alpha male aged 2 and alpha female aged 3
pop_initial$packs <- matrix(rep(c(2,3,5),10), ncol=3, nrow=10, byrow=TRUE)
# 5 vagrants
pop_initial$vagrants <- 5
# Hunting quota
pop_quota <- matrix(0, nrow=12*years+1, ncol=5)
# Hunt 4 alphas every March
pop_quota[1+seq(3,years*12,12),2] <- 4
projection <- project(
years = years,
runs = 100,
surv\_pup = c(0.65, 0.1),surv\_sub = c(0.74, 0.13),
surv\_vag = c(0.42, 0.1),surv\_adt = c(0.82, 0.03),
dispers_weib_shape = c(1.419, 0.154),
dispers_weib_scale = c(4.687, 0.528),
settl_weib_shape = c(1.353, 0.210),
settl_weib_scale = c(4.606, 0.772),
pair1breed = c(0.79, 0.05),
litter_size = c(5, 0.52),
pop_initial = pop_initial,
pop_quota = pop_quota,
seed = 1\mathcal{L}
```
# <span id="page-5-0"></span>Index

C\_montecarlo *(*project*)*, [3](#page-2-0)

plot\_projection, [2](#page-1-0) pop.wolf *(*pop.wolf-package*)*, [2](#page-1-0) pop.wolf-package, [2](#page-1-0) project, [3](#page-2-0)